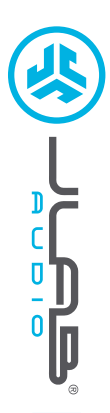

**HEADPHONES STUDIO WIRELESS**

**STUDIO WIRELESS HEADPHONES** 

# **We love that you are rocking JLab Audio! We take pride in our products and fully stand behind them.**

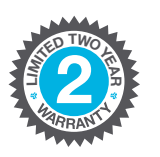

**<sup>U</sup>.S.BASE<sup>D</sup>**

**C<sup>U</sup>STOMERSUPPORT**

#### **YOUR WARRANTY**

All warranty claims are subject to JLab Audio authorization and at our sole discretion. Retain your proof of purchase to ensure warranty coverage.

#### **CONTACT US**

Reach out to us at **support@jlabaudio.com** or visit **jlabaudio.com/contact**

# **REGISTER TODAY**

jlabaudio.com/register **Product updates | How-to tips FAQs & more**

## **FIRST TIME SETUP: BLUETOOTH PAIRING**

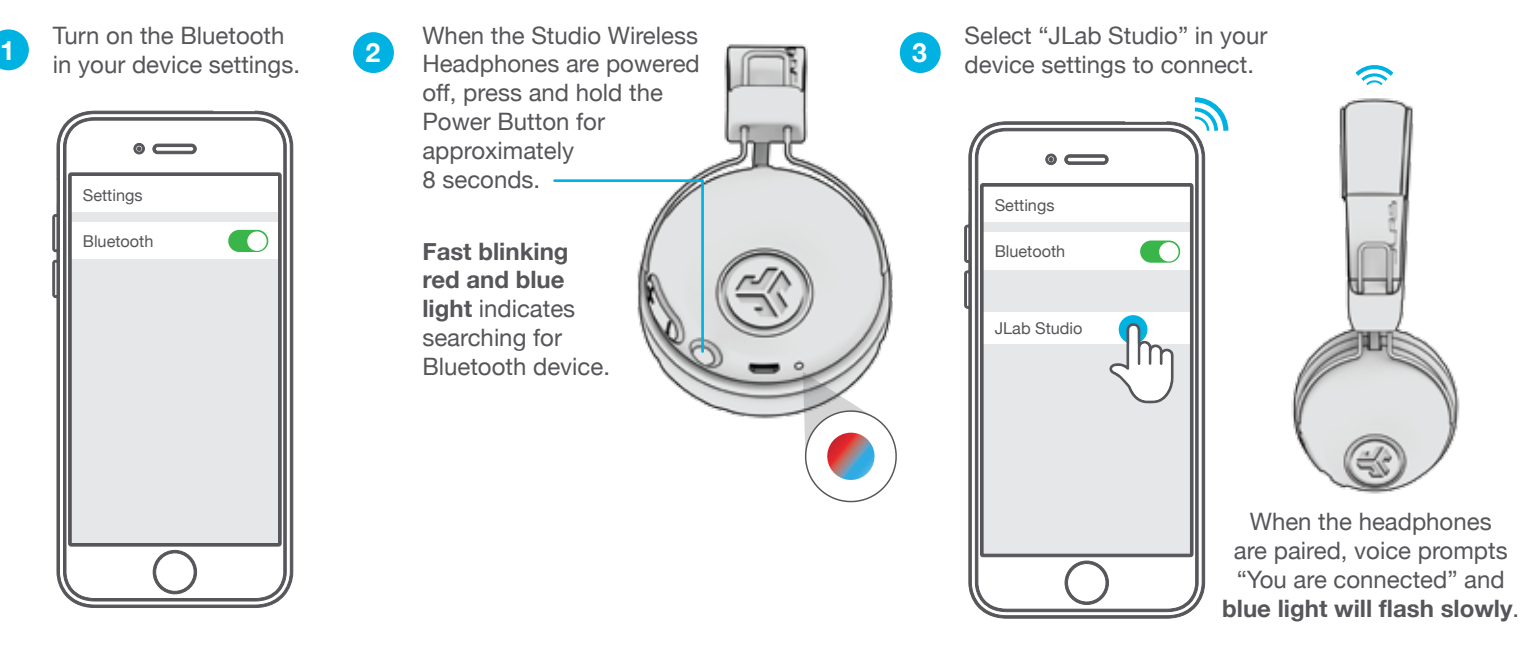

### **PAIRING NEW / ADDITIONAL DEVICES:**

Turn OFF Bluetooth on your previously paired device and turn ON Bluetooth on new device. Repeat **FIRST TIME STEUP** process for new devices.

#### **Notes:**

- Bluetooth is a wireless radio technology, which means it is sensitive to objects between the headphone and the connected device. The headphone is designed to be used within 33 feet (10 meters) of a connected device, with no major objects in between (walls, etc.).
- Once successfully connected, the headphone will memorize your device and automatically pair when turned on in the future. Only one device may be connected at a time. To pair a different device, first unpair the current one through its Bluetooth settings.
- If for any reason Bluetooth connection is lost, manually reconnect your Bluetooth device.

# **BUTTON FUNCTIONS**

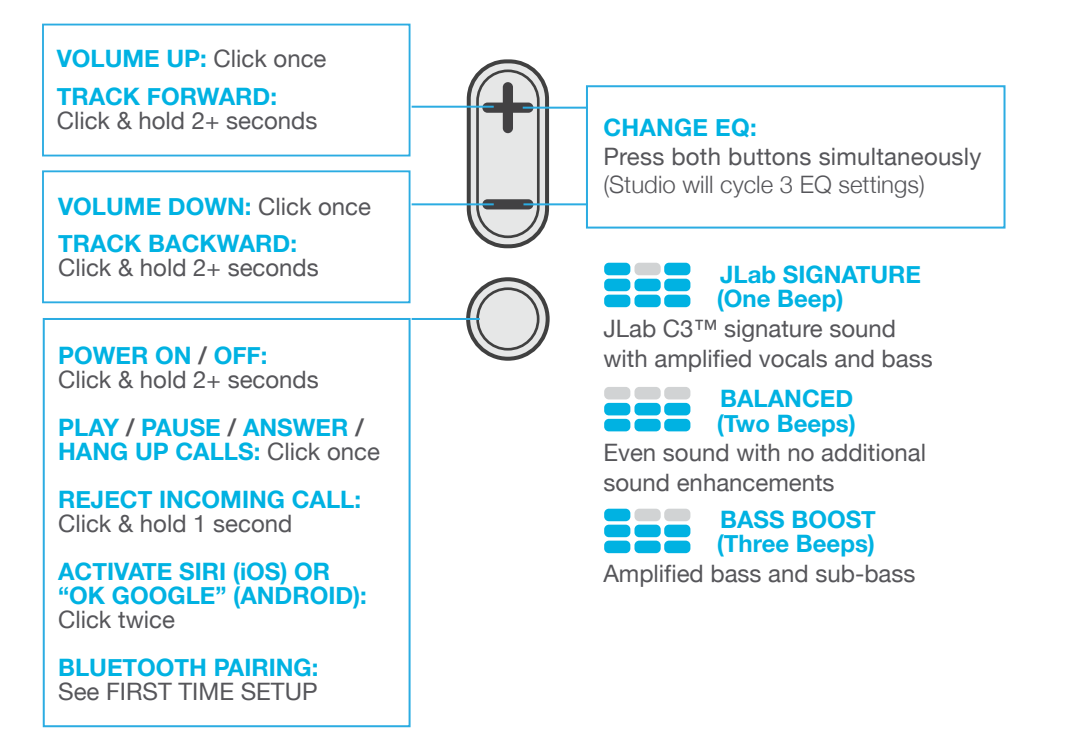

### **CHARGING**

**Note: For optimum performance, charge overnight with Micro USB cable prior to using. Allow about 3 hours to fully charge.**

Connect the Micro USB (included) to the headphone and connect the USB into a computer or AC adaptor (not included). Make sure the USB connection has a power output source.

**Solid red light** indicates the headphone is charging.

**Solid blue light** indicates charging is complete.

**Note: Studio Bluetooth can still be used while charging. Power on and connect to device after charging occurs.**

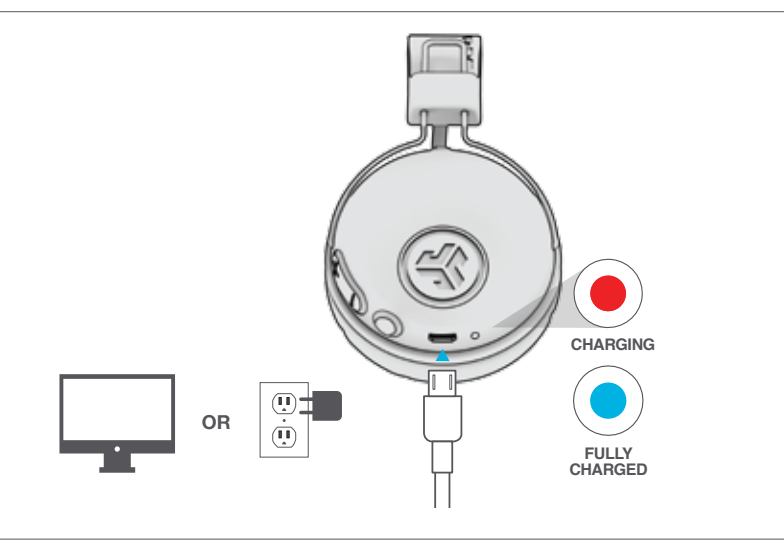

### **CAUTIONS**

- Avoid getting moisture or liquids on the headphone cups.
- Avoid extreme heat, cold, and humidity.
- Avoid dropping or crushing headphones, stressing the cable by rapid pulling or extreme force, or bending the cable at a sharp angle.
- Wax may build up in headphone cups, lowering the sound quality. Carefully remove the wax with a cotton swab or other small tool to improve the sound quality.
- If you experience discomfort or pain, try lowering the volume or discontinuing use temporarily.
- If you experience regular discomfort while using this product, discontinue use and consult your physician.
- We recommend you treat your headphones as you would a nice pair of sunglasses and keep them in safe location when not in use.

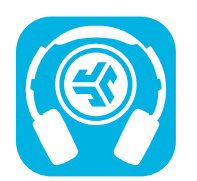

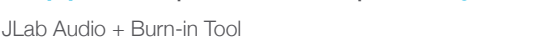

**Shop products | Product alerts | Burn-in your headphones**

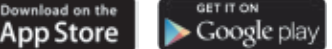